○スマートフォンによるふじのくに電子申請サービスの申込内容照会

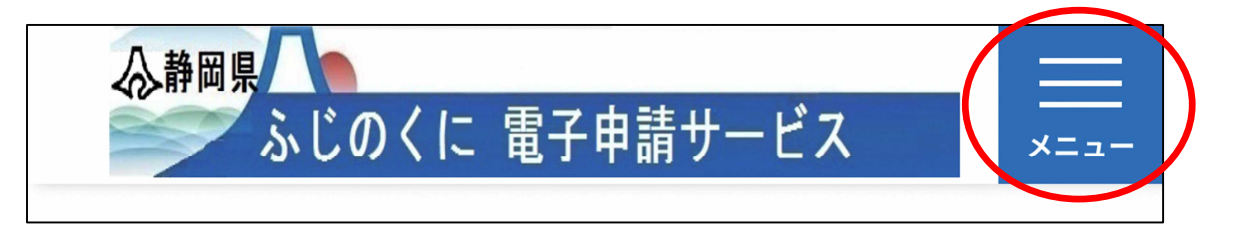

## ↓メニューをクリックして、申込内容照会を選択

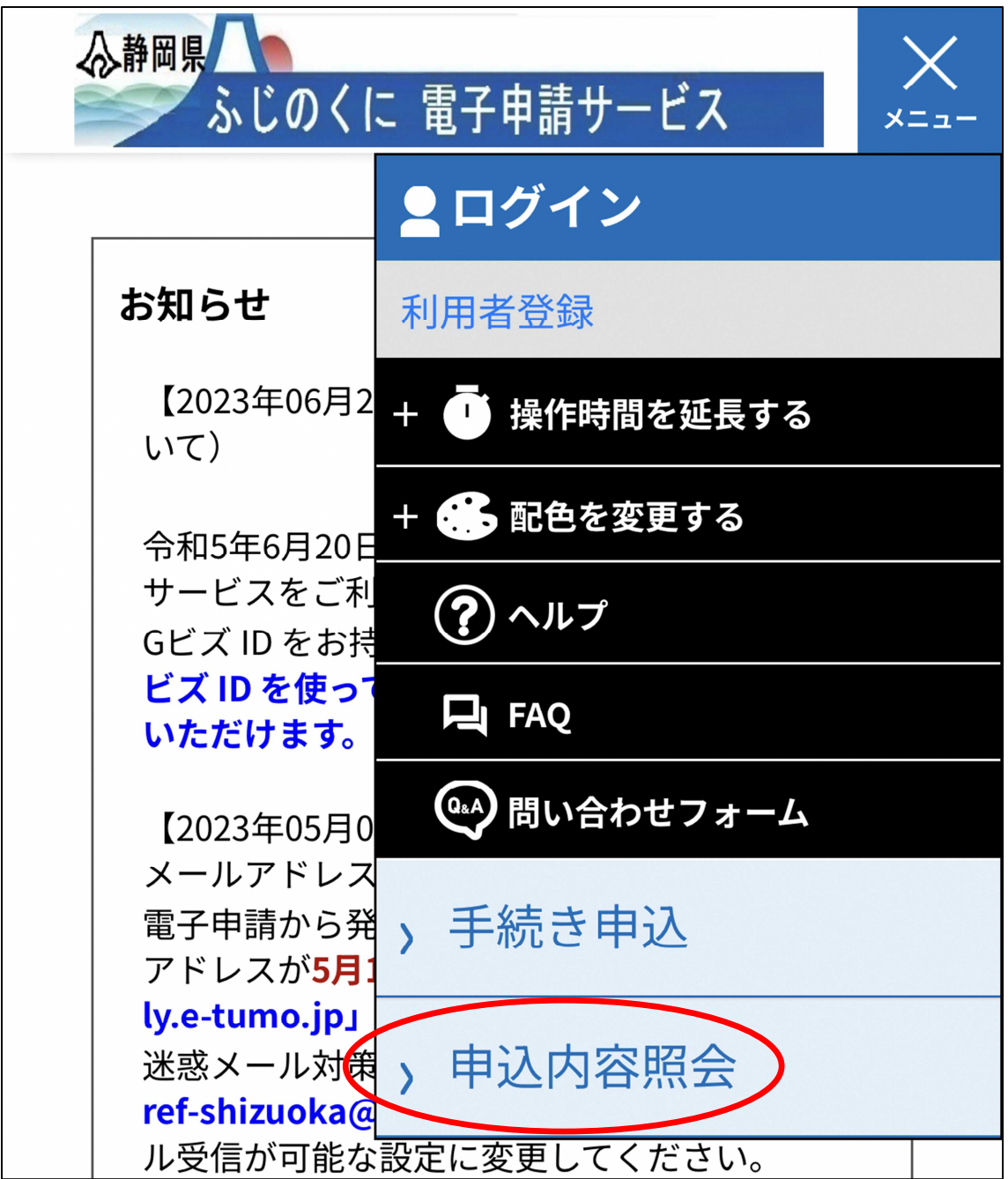